# **100% Money Back**

**Vendor:**Avaya

**Exam Code:**6103

**Exam Name:**Avaya ERS 8000 and Avaya VSP 9000 Implementation Exam

**Version:**Demo

#### **QUESTION 1**

On an ERS 8000, which command is used to see the state of an installed interface card?

- A. show state
- B. show installed
- C. show slot state all
- D. show slot

Correct Answer: D

#### **QUESTION 2**

Flight Recorder can be used on the Virtual Services Platform (VSP) 9000 to help Identify problems. When can a Flight Recorder snapshot be taken?

- A. when the VSP has to be booted into the diagnostic mode
- B. only after a warning message is logged
- C. anytime
- D. every hour

Correct Answer: B

# **QUESTION 3**

SMLTv2 is introduced with the Virtual Services Platform (VSP) 9000, and is easier to configure than SMLTv1.

What is a requirement for SMLTv2?

- A. MLT IDs must be globally unique on a VSP 9000 cluster.
- B. SMLT IDs must be globally unique on a VSP 9000 cluster.
- C. SLT IDs must be globally unique on a VSP 9000 cluster.
- D. RSMLT IDs must be globally unique on a VSP 9000 cluster.

Correct Answer: A

# **QUESTION 4**

While troubleshooting the VSP 9000 system, a technician notices that one port Link/Activity LED is blinking constantly or is nearly solid. This could be an indication of mis-configuration or high traffic volume.

Using the CLI, what is the logical first step in troubleshooting this situation?

- A. Verify the port configuration parameters on the VSP 9000 system.
- B. Verify that there is not a broadcast storm by mirroring the traffic on that port.
- C. Verify the port configuration parameters on both ends of the connection.
- D. Verify the cable type and connectors on both ends of the connection.

Correct Answer: C

# **QUESTION 5**

A port on the Virtual Services Platform (VSP) 9000 is down because of a link\_flap condition as shown in the following output:

VSP-9012:1#show interfaces gigabitEthernet state 10/8

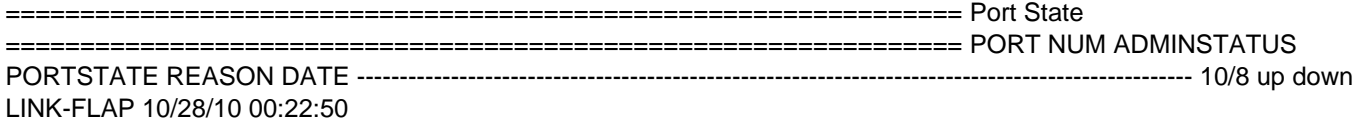

What is the most likely cause?

- A. The spanning tree protocol has detected a loop and placed the port in a blocked state.
- B. There is a physical problem, such as a cable problem.
- C. One side of the connection is configured for auto-negotiation and the other side is a fixed speed.
- D. The port is receiving a large number of destination unknown broadcast packets.

Correct Answer: D

#### **QUESTION 6**

After configuring your VSP 9000 for web access, engineers on the team says that they cannot log into EDM using their credentials.

What are the default credentials for EDM?

- A. username: admin password: password
- B. username: rwa password: rwa
- C. username: admin password:
- D. username: avaya password: avaya

Correct Answer: A

# **QUESTION 7**

How do the Switch Fabric (SF) modules provide bandwidth management across the I/O modules?

A. The bandwidth management is handled by the CP modules.

B. SF modules in slots SF1 and SF4 provide bandwidth management across the I/O modules.

C. Bandwidth management is shared across all installed SF modules.

D. The SF module in slot SF1 provides bandwidth management for the I/O modules in slots 1-5, while the SF module in slot SF4 provides bandwidth management for slots 6-10.

E. The SF module in slot SF1 provides bandwidth management for even numbered slots (2,4,6,8,10), while the SF module in slot SF4 provides bandwidth management for odd numbered I/O slots (1,3,5,7,9).

Correct Answer: B

#### **QUESTION 8**

When troubleshooting an issue with an ERS 8000, running version 7.2, a technician notices that the "Online" LED is steady amber for longer than 3 minutes. This is an indication of a software incompatibility.

What is the first step in resolving this issue?

A. Use the show chassis command to look for software versions running on the switch.

B. Use the show compatibility command to verify that all software running is compatible.

C. Reboot the switch using the boot flags to force the switch to auto-update the software.

D. Use the show log command to check the system log for indications of communication problems.

Correct Answer: D

#### **QUESTION 9**

After experiencing issues with XFPs, the show sys pluggable-optical-modules info CLI command is used to find the switch that does not recognize the XFPs.

What is another method that can be used to view the XFP compatibility?

A. Check for port alarms.

- B. Show the DWDM-XFP {detail}.
- C. Ensure that the config sys is set for pluggable-optical-module info.
- D. Select Edit, Port, General, DDI/SFP from the Enterprise Device Manager.

Correct Answer: A

## **QUESTION 10**

After issuing a show mlt ist stats (CLI) or show ist stat (ACLI) command, it is determined that the running type is normal MLT and not IST.

What are two causes of the IST not running properly? (Choose two.)

A. The MLT ID does not match on both switches.

B. The IST is not enabled on both switches.

C. The peer IP addresses have to be 192.168.1.1/30 and 19 2.168.1.2/30.

D. The peer IP address is not the address of the peer switch IST VLAN.

Correct Answer: BD

# **QUESTION 11**

Which statement about the local router MAC addresses on RSMLT aggregation switches (cluster) is true?

A. On a RSMLT aggregation switch pair, local router MAC addresses are exchanged, and only used in case of switch failure.

B. On a RSMLT aggregation switch pair, local router MAC addresses are exchanged, and always used for data forwarding.

C. On a RSMLT aggregation switch pair, the virtual MAC address is exchanged, and used for data forwarding.

D. RSMLT aggregation switches are not exchanging local router MAC addresses, but are using the IP destination address to forward traffic.

Correct Answer: B

#### **QUESTION 12**

After a chassis failure, you replace the Avaya Ethernet Routing Switch 8800/8600 with a new chassis that has a new base MAC address. To transfer the existing license to this new chassis you must have the new base MAC address.

Which CLI command will show you the base MAC address of your new chassis?

A. show sys-info

- B. show sys base-mac
- C. display sys info
- D. info sys base-mac

Correct Answer: A